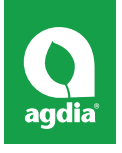

# **Ampli**Fire**®** User's Manual

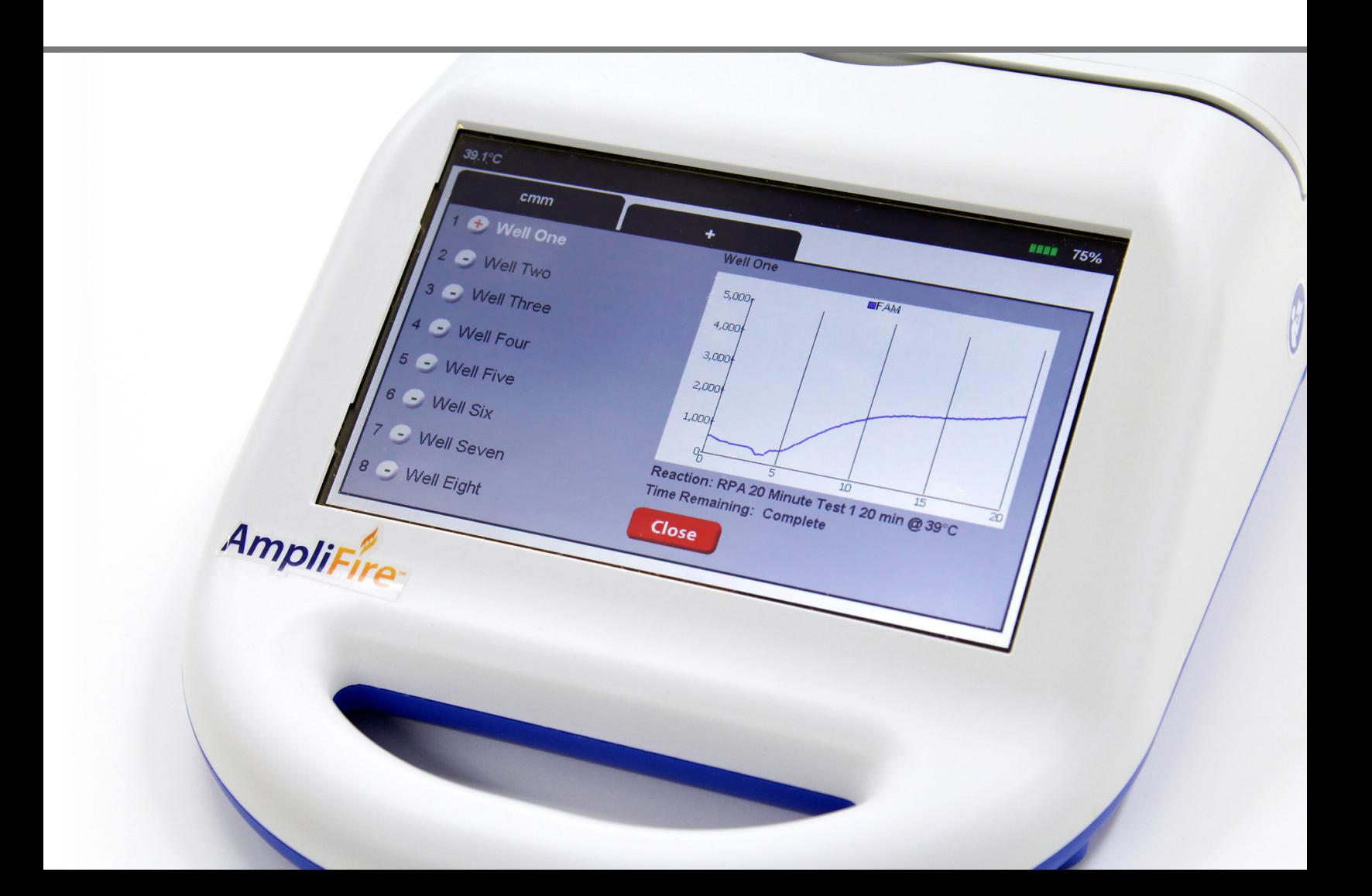

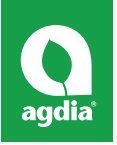

# **Documentation Disclaimer**

Agdia desires to ensure the accuracy and confidentiality of its documentation, including without limitations to print or electronic versions of assembly and electrical drawings, electrical programs, operator manuals, service manuals, job aids, and bill of materials. Unauthorized use of any kind, including without limitation to modifications, reformatting, or transfer of information other than the first user (the Buyer) is not permitted without the express written consent of Agdia. Any unauthorized use may void the instrument's warranty. All drawings and designs are and shall remain the property of Agdia. No rights or obligations other than those expressly recited herein are to be implied from this agreement and no license hereby granted.

© 2017 Agdia

# **For more information contact:**

Agdia Telephone: 574.264.2615

Agdia, Inc. 52642 County Road 1 Elkhart, IN 46514

www.agdia.com

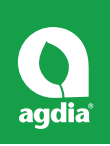

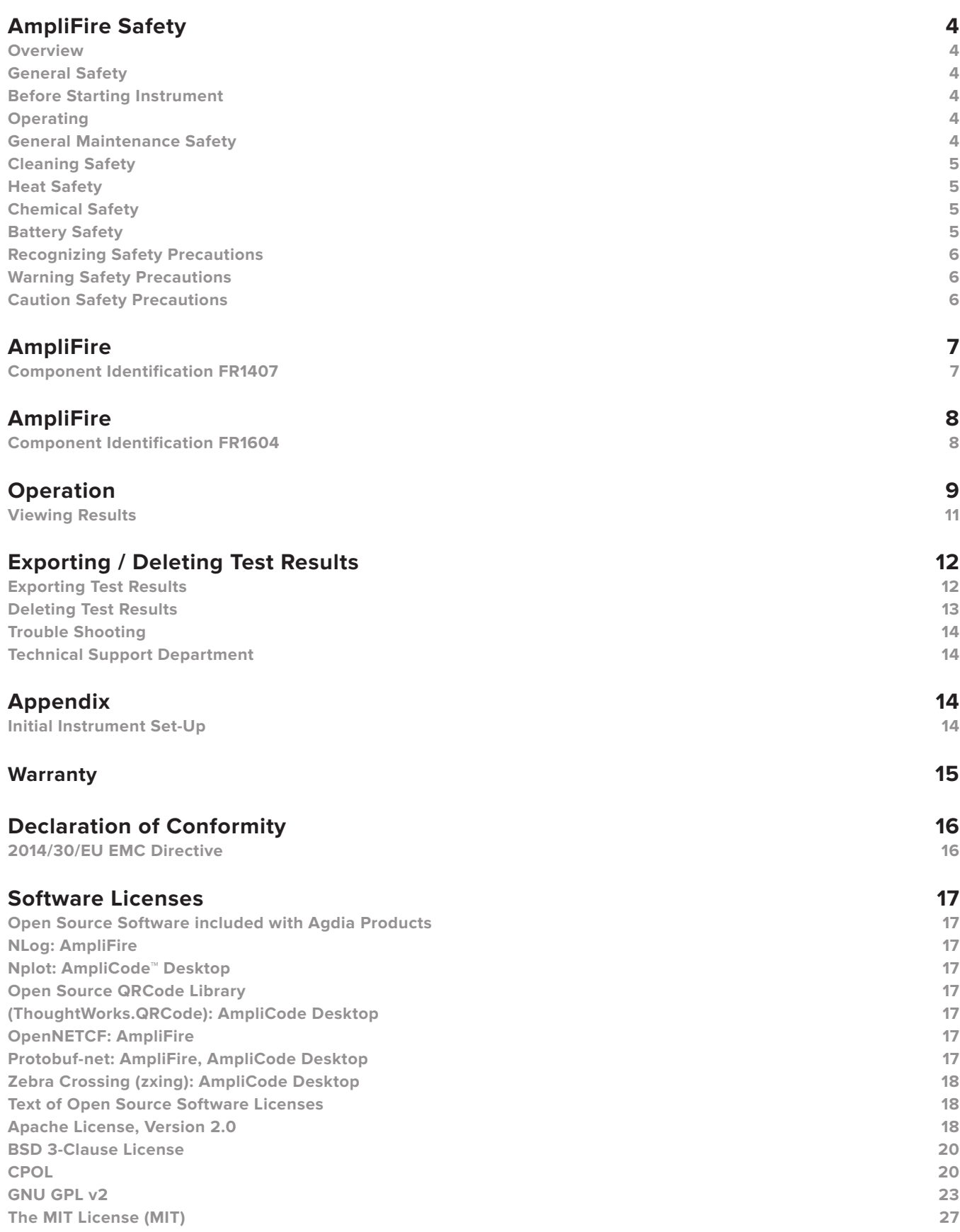

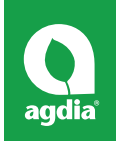

# **AmpliFire Safety**

# WARNING

*Read and understand equipment operator's manual before operating or performing maintenance. Failure to do so could result in serious injury or death.*

# **Overview**

AmpliFire® performs isothermal nucleic acid amplification in minutes. Instrument is equipped with data storage, touch screen interface, and two USB ports for data retrieval and keyboard connection.

Instrument is not intended for use with standard PCR chemistry or for use as a denaturing instrument for sample preparation.

Mass: FR1407: 2.2kgs (4.9lbs) FR1604: 2.3kgs (5.0lbs)

# **General Safety**

Before starting instrument each time:

- Ensure compartment lid is in working order.
- Ensure instrument is in operating condition.

To shutdown instrument, turn power switch to off.

# **Storage**

- Transport only by carrying handle.
- Pack securely for long term transportation/ shipping paying particular attention to protecting touch screen.
- Store in dry location between -20 °F and 140 °F (- 29  $°C$  and 60 $°C$ ).
- Disconnect battery if stored for over one month.

# **Before Starting Instrument**

Do not operate instrument unless you have been

trained to do so.

- Do not operate instrument until you read and understand operating instructions. Thoroughly familiarize yourself with instrument and its controls.
- Always wear safety glasses and any other required safety equipment as required by your company's Personal Protective Equipment (PPE) policy.
- Never remove warnings displayed on instrument. Replace any worn or damaged labels. Contact Agdia for replacement labels.

# **Operating**

- Only authorized personnel should operate this instrument.
- Never operate an instrument with compartment lid removed.

Operation environment temperature: FR1407: 39°F to 104 °F (4 °C to 40 °C) FR1604: 39°F to 91 °F (4 °C to 33 °C)

Supported reaction temperature: FR1407: 113°F to 162 °F (45 °C to 72 °C) FR1604: 102°F to 162 °F (39 °C to 72 °C)

- Instrument is not designed to support weight of a person. Do not step on any part of instrument.
- Process only materials identified in sample and assay protocols with this instrument.
- Avoid use of FR1604 in dusty environments, or on surfaces with small loose particles such as sand or gravel. These conditions may result in degraded optical performance.

# **General Maintenance Safety**

- Annual instrument cleaning and calibration is recommended for both FR1407 and FR1604. Contact Agdia for details.
- Always contact Agdia before performing any repairs or maintenance on instrument.
- Do not operate faulty or damaged equipment. Always perform proper service and maintenance procedures.
- Do not service an instrument without thorough qualifications. Ensure familiarity with necessary service

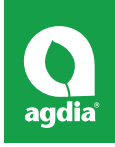

tasks.

Never open covers that house electrical components.

# **Cleaning Safety**

- Use caution while using toxic or flammable solvents to clean instrument.
- Always wear safety glasses and any other required safety equipment as required by your company's Personal Protective Equipment (PPE) policy.

# **Heat Safety**

Do not touch heated surfaces.

# **Chemical Safety**

- Follow all SDS chemical sheet recommendations.
- Do not touch, ingest, or inhale samples.

# **Battery Safety**

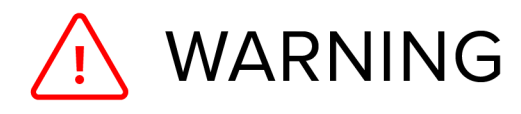

*Failure to read and follow instructions may result in fire, personal injury and damage to property if charged or used improperly.*

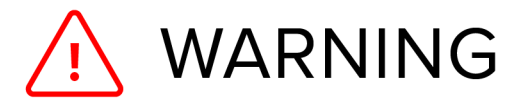

*Use only AmpliFire unit to charge battery. Do not use a NiMH or NiCd charger. Failure to do so may cause a fire, which may result in personal injury and property damage.*

- Keep Li-Ion battery pack away from children.
- Li-Ion battery & packs may explode and cause fire if misused or defective.
- Lithium batteries have a cycle life. Replace old battery with new when it reaches its service life or when it is two years old, whichever comes first.
- Use caution to avoid puncture of cells. Puncture of cells may cause fire.
- Never drop batteries.

• Do not expose battery pack to direct sunlight/ heat for extended periods.

#### Charging Process

- Follow instructions exactly to control charging and discharging current.
- Never charge batteries unattended. Always monitor charging process to assure batteries are being charged properly. Failure to do so may result in fire.
- Charge battery with AmpliFire charger only.
- Let battery cool down to ambient temperature before charging.
- Only charge battery when in AmpliFire unit.
- Never store or charge battery pack inside car during extreme temperatures. Extreme temperature could cause fire.
- If battery starts to balloon, swell up, smoke or gets hot, discontinue charging process immediately. This may cause battery to leak and reaction with air may cause chemicals to ignite. Disconnect battery and observe in a safe place for approximately 15 minutes.
- Charge battery every two months when not in use.

Operating/Charging Temperature: 32 °F to 113 °F (0 °C to 45 °C)

Discharge: 32 °F to 140 °F (0°C to 60 °C)

During discharge and handling of batteries, do not exceed 160 °F (71 °C).

Complete Battery Discharge Recovery.

For Serial number 201411DA0136 and previous:

- 1. Turn off instrument (on/off switch should be set to "0").
- 2. Plug instrument in for 10 minutes.
- 3. Turn instrument on, battery charge level should read a value (not "!%").
- 4. After confirming charge level plug instrument in for approximately 4 hours to fully charge.

*Note: If charge level reads "!%", deplete battery and repeat steps 1-4. If issue persists contact Agdia.*

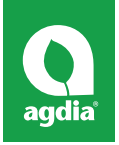

#### For Serial number 201411DA0137 and later:

#### 1. Plug charger into instrument.

*Note: If instrument is left on and plugged in, upon initial power up battery charge level will show "!%" and instrument will display "Battery failure please contact service". Instrument will display "!%" because battery charge level is between 0 and 1%.*

- 2. Allow instrument to charge, after 10 minutes battery charge level will begin to increase and "Battery failure please contact service" will disappear.
- 3. If battery charge level does not increase, unplug instrument from charger. Leave instrument on to deplete battery.
- 4. Turn off instrument (on/off switch should be set to "0").
- 5. Plug in instrument for 10 minutes.
- 6. Turn instrument on, battery charge level should read a value (not "!%").
- 7. After confiming charge level plug instrument in for approximately 4 hours to fully charge.

*Note: If charge level reads "!%", deplete battery and repeat steps 4-7. If issue persists contact Agdia.*

*Note: If instrument is turned off and plugged in, upon power up battery status will show correct charge level. If "!%" is diplayed follow steps 4-7 to recharge depleted battery. If issue persists contact Agdia.*

#### Life:

Batteries that lose 20% of their capacity must be removed from service and disposed of in accordance with national regulations. Discharge battery making sure output wires are insulated, then wrap battery in bag for disposal.

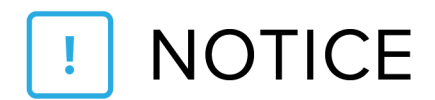

*Disposal of battery must be in accordance with national regulations.*

# **Recognizing Safety Precautions**

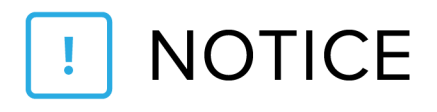

*If any safety stickers are damaged or missing, contact Agdia for replacements.*

### **Warning Safety Precautions**

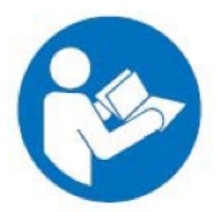

Warning - Read Owner's Manual Before Operation

# **Caution Safety Precautions**

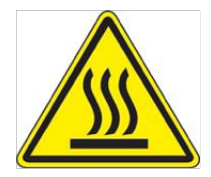

Caution - Burn Hazard

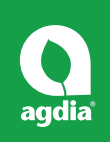

# **AmpliFire**

# **Component Identification FR1407**

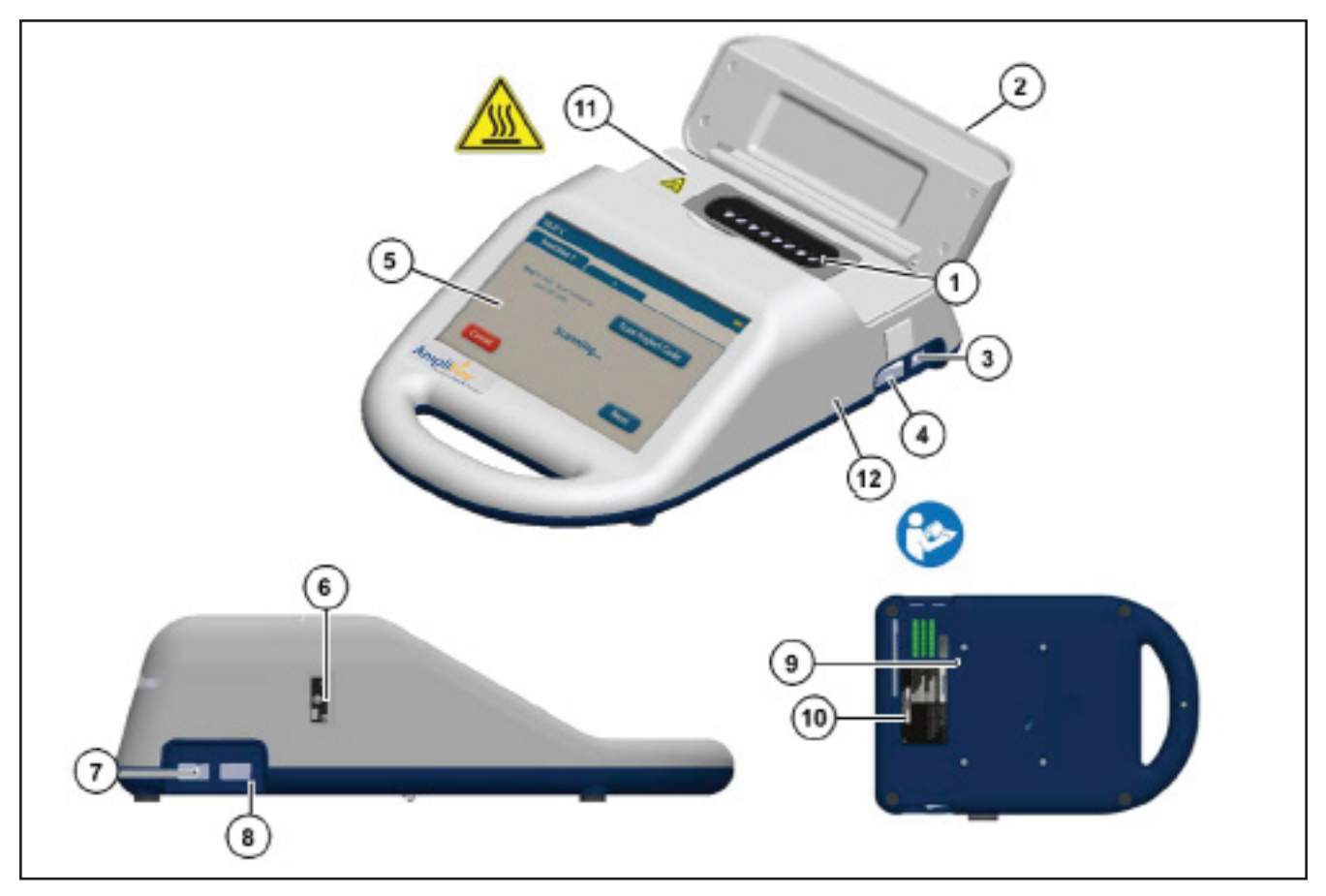

*Figure 1*

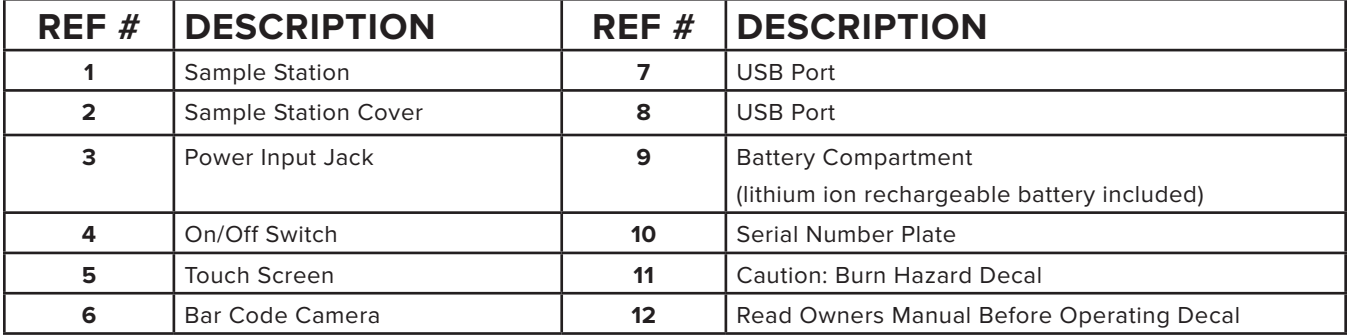

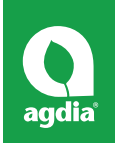

# **AmpliFire**

# **Component Identification FR1604**

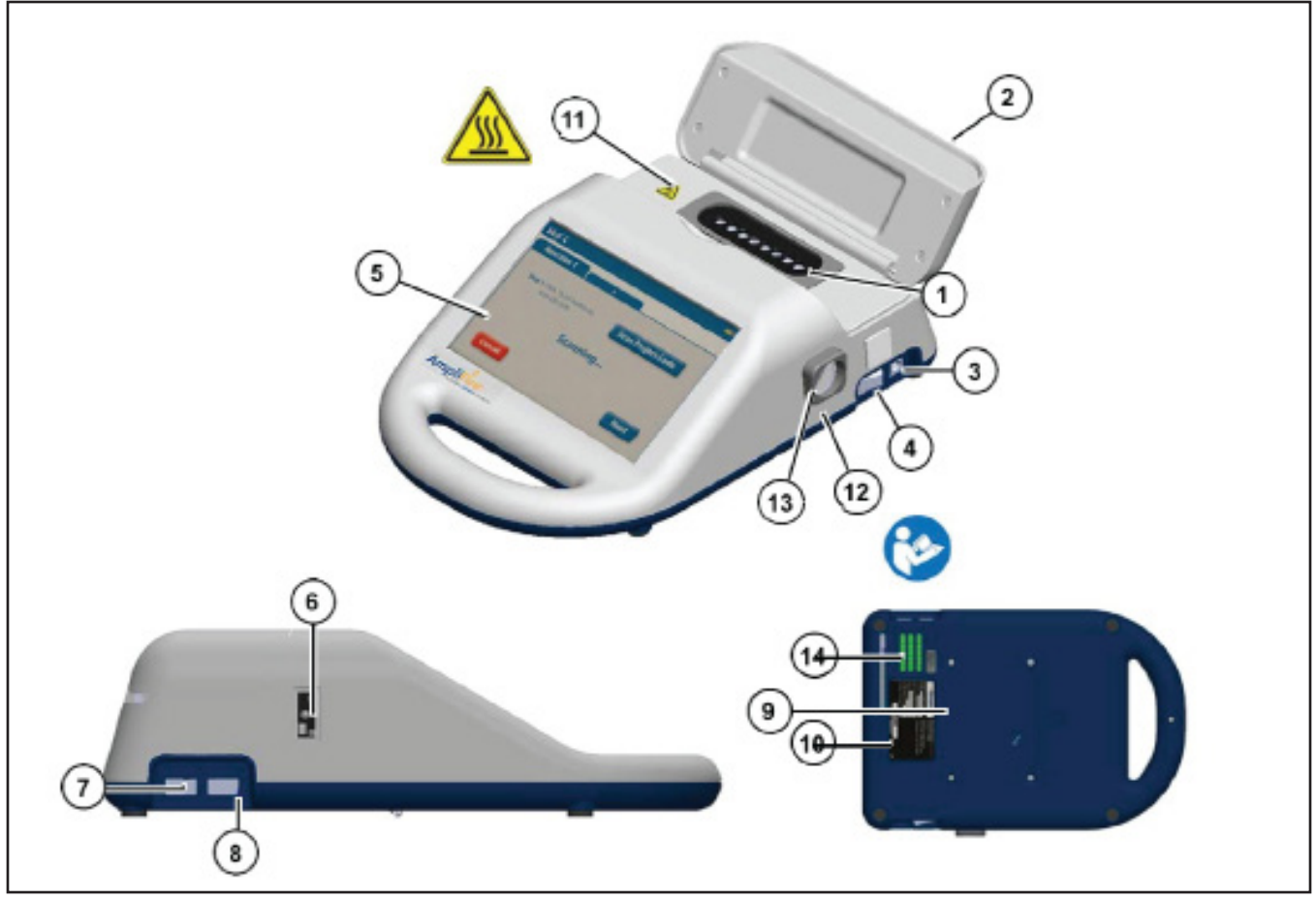

*Figure 2*

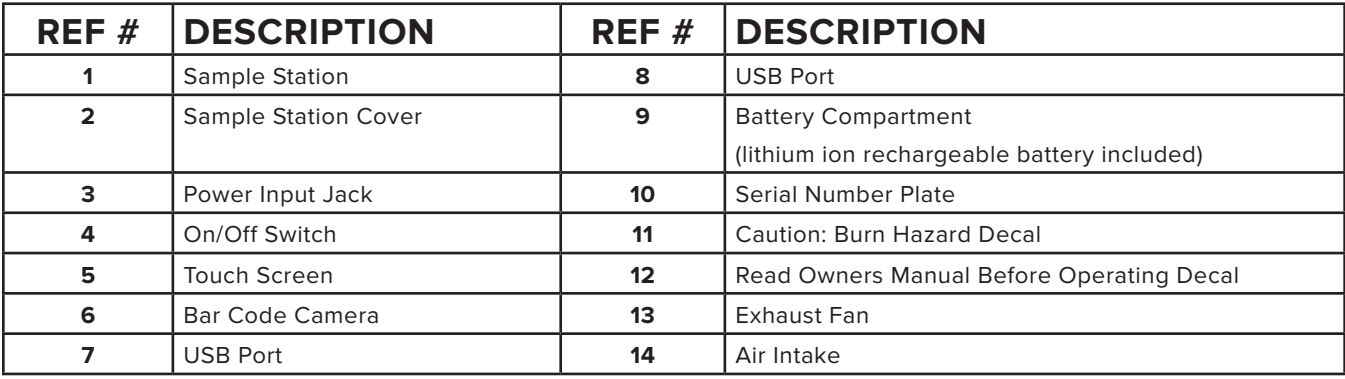

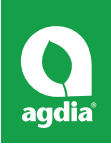

# **Operation**

1. Turn on AmpliFire using On/Off switch (4) (*Figures 1 & 2*).

*Note: Unit will warm to reaction set point temperature (39°C to 72°C).*

2. Prepare sample according to directions.

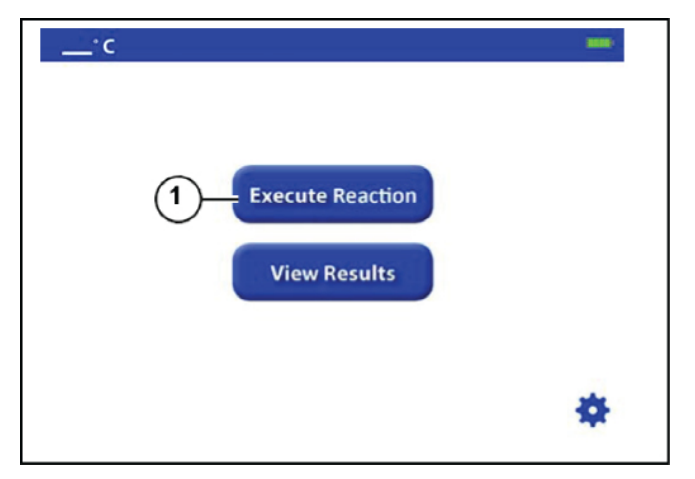

*Figure 3*

3. Press "Execute Reaction" (1) (*Figure 3*).

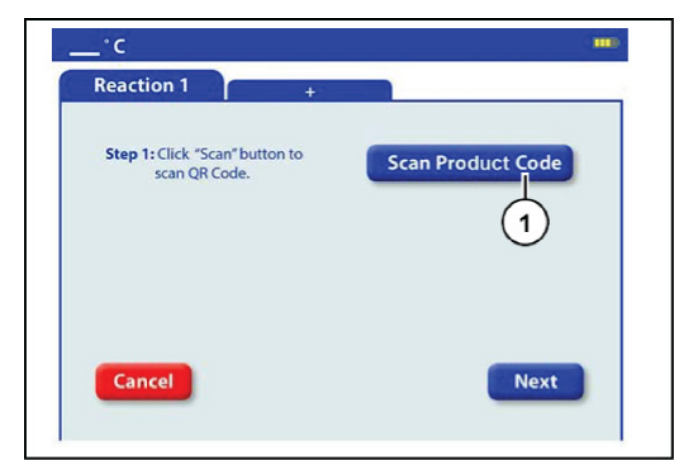

*Figure 4*

4. Press "Scan Product Code" (1) (*Figure 4*).

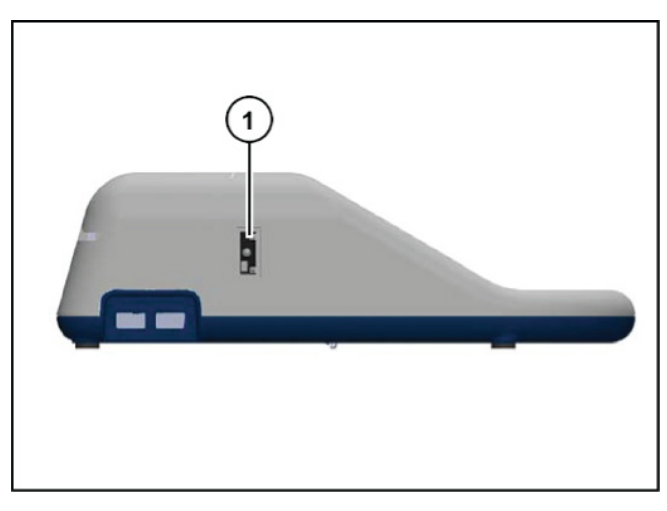

*Figure 5*

# 5. Scan assay bar code with bar code camera (1) (*Figure 5*)

*Note: Hold bar code approximately 6" from camera to scan. Unit will beep once when scan is complete.*

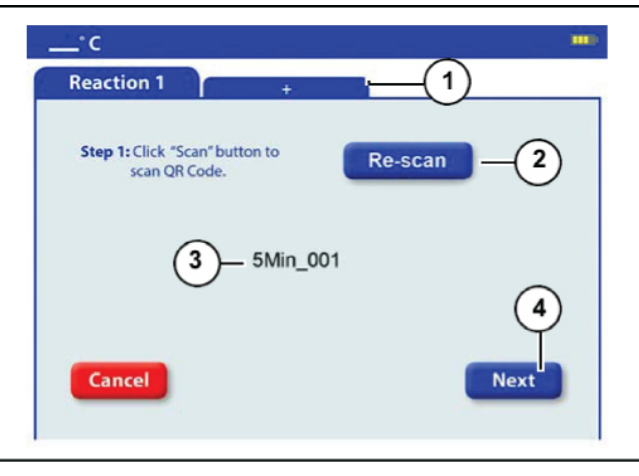

*Figure 6*

6. Once scan is complete, protocol name will be displayed (3). Press "Next" (4). (*Figure 6*)

*Note: Press "+" (1) (Figure 6) to add another reaction and scan next bar code (if desired).*

*Note: Press "Re-scan" (2) (Figure 6) to rescan code if necessary.*

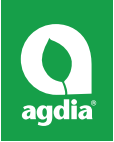

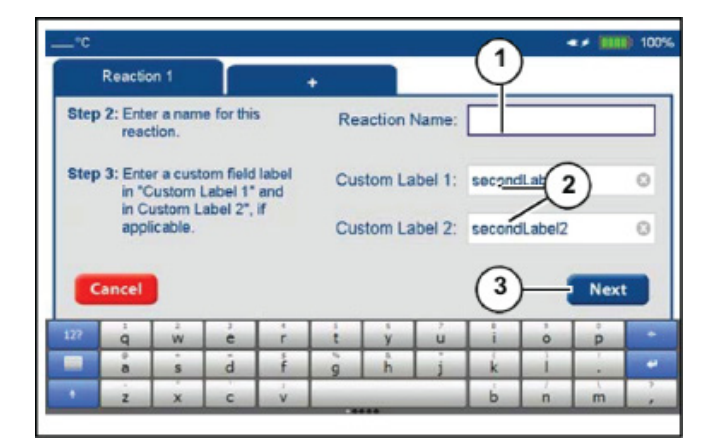

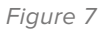

- 7. Enter a "Reaction Name" (1) (*Figure 7*).
- 8. Enter custom label name in "Custom Label 1" and in "Custom Label 2" if applicable. (*Figure 7*)

*Note: Use custom labels to further identify sample information if necessary. (Ex. sample location)*

### 9. Press "Next" (3) (*Figure 7*).

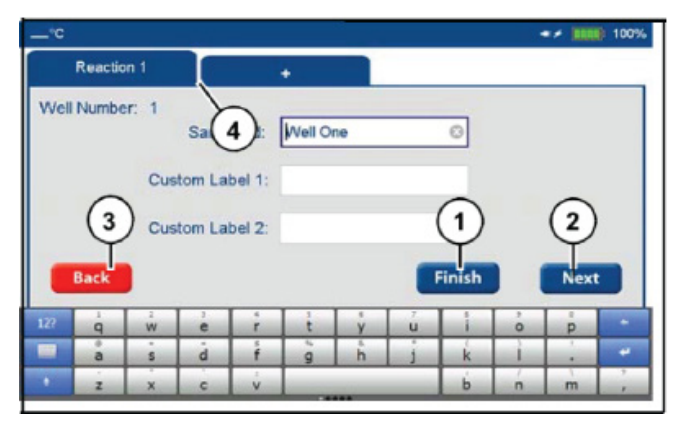

*Figure 8*

- 10. Press "Next" (2) (*Figure 8*) to advance to next well and identify custom labels if applicable.
- 11. Press "Finish" (1) to proceed, press "Back" (3) to return to main menu. (*Figure 8*)

*Note: If setting up more than one test, click on Reaction 1 (4) (Figure 8) to be taken to start test menu. Only one test will be allowed to run at a time.*

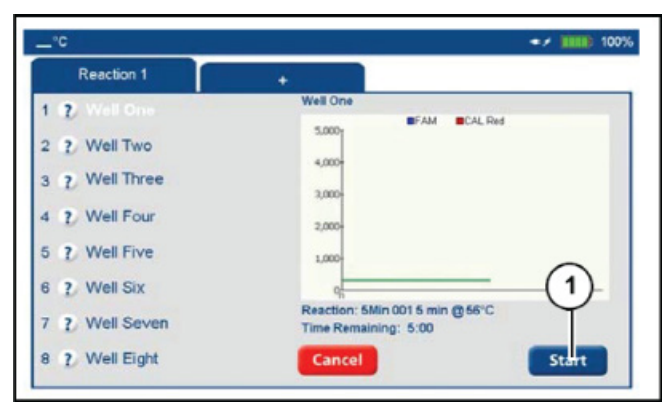

*Figure 9*

12. Press "Start" (1) (*Figure 9*).

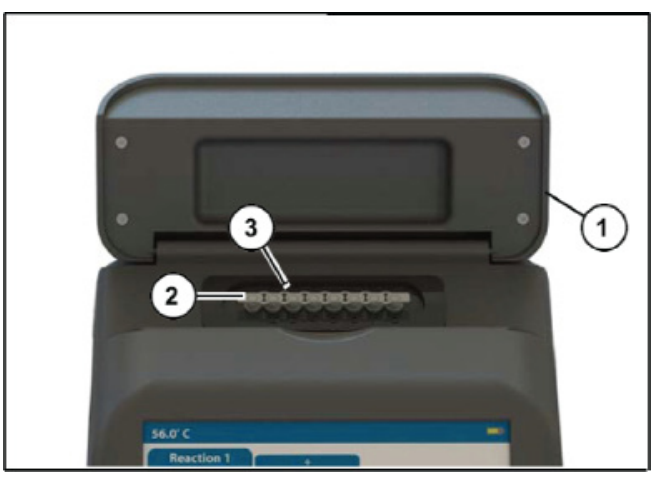

*Figure 10*

- 13. Open sample station cover (1) and insert tubes (2) into sample station (3). (*Figure 10*)
- 14. Close sample station cover (1) (*Figure 10*).

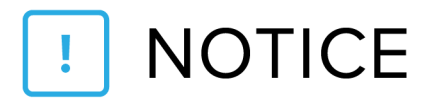

Place AmpliFire on flat surface. Do not open lid, move unit *or remove tubes during test.*

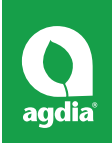

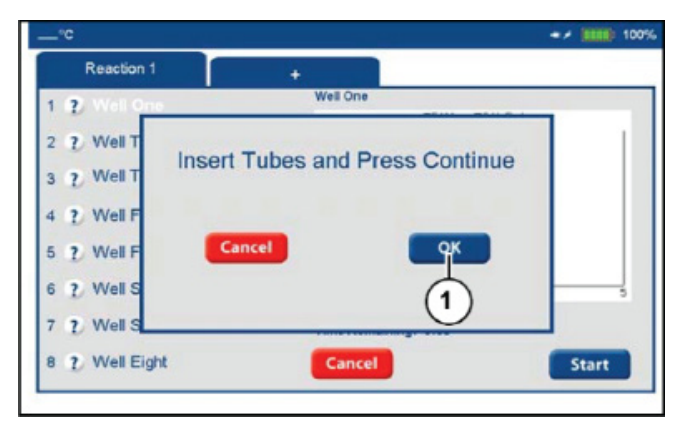

*Figure 11*

15. Press "OK" (1) (*Figure 11*)

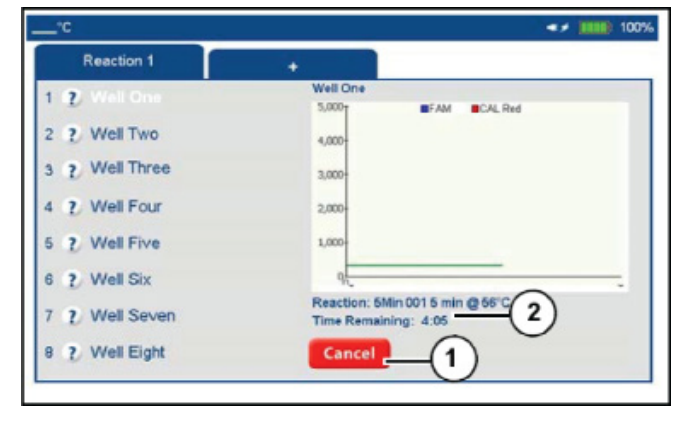

*Figure 12*

*Note: Sample test will start to run. Press "Cancel" (1) to stop test. Time Remaining (2) will count down. (Figure 12)*

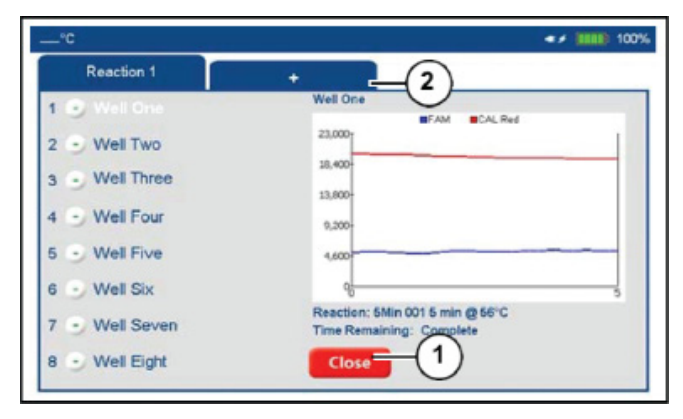

*Figure 13*

16. Press "Close" (1) or "+" (2) to add/view multiple test results. (*Figure 13*)

### **Viewing Results**

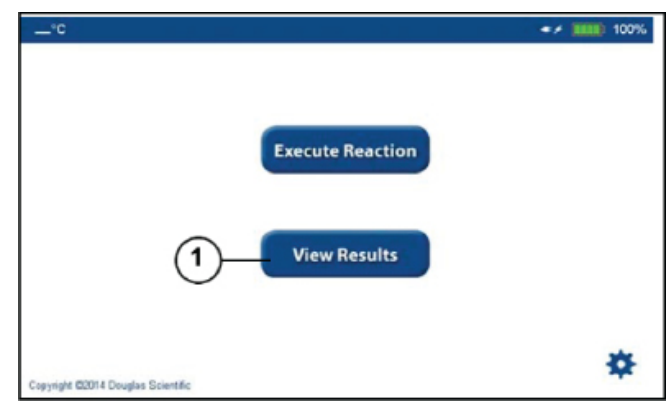

*Figure 14*

1. Press "View Results" (1) (*Figure 14*).

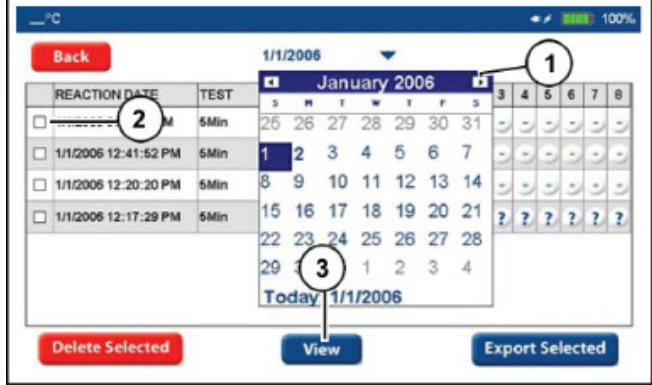

*Figure 15*

- 2. Select desired reaction date (1) (*Figure 15*) from drop down menu.
- 3. Select reaction file (2) (*Figure 15*) to view.
- 4. Press "View" (3) (*Figure 15*) to view selected reaction.

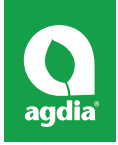

# **Exporting / Deleting Test Results**

# **Exporting Test Results**

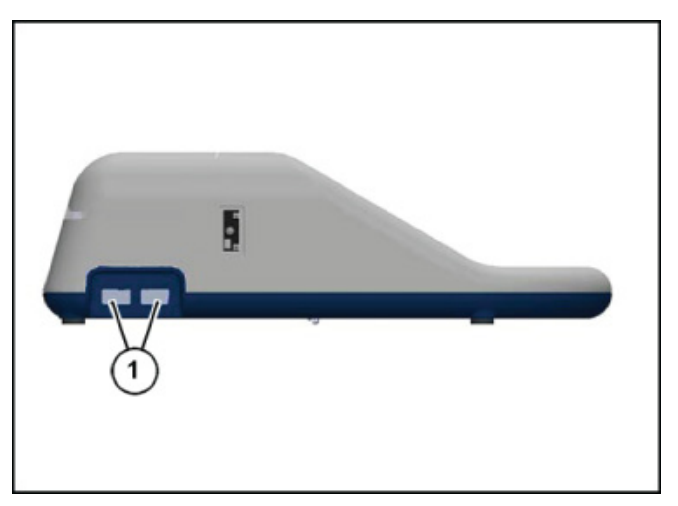

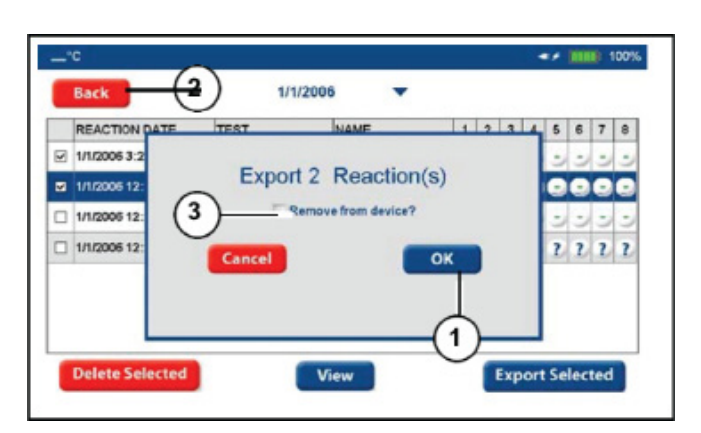

*Figure 18*

### 5. Press "OK" (1) (*Figure 18*).

*Note: Files will be exported to USB in .CSV format.*

### 6. Press "Back" (2) (*Figure 18*) to exit to main screen.

*Note: Checking "Remove from device" (3) (Figure 18) will export and remove test data from device.*

*Figure 16*

1. Insert USB into either USB port (1) (*Figure 16*).

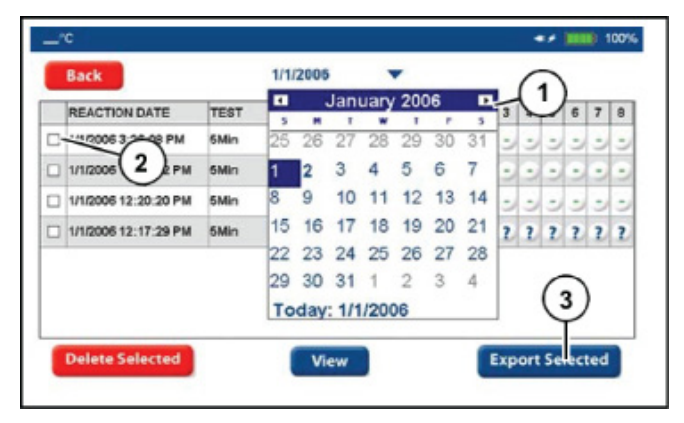

*Figure 17*

- 2. Select desired reaction date (1) (*Figure 17*) from drop down menu.
- 3. Select reaction file(s) (2) (*Figure 17*) to export by checking box next to reaction(s).
- 4. Press "Export Selected" (3) (*Figure 17*).

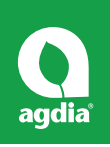

# **Deleting Test Results**

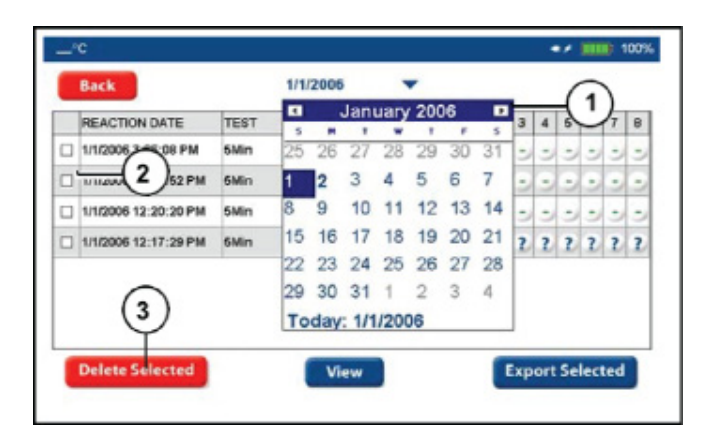

*Figure 19*

- 1. Select desired reaction date (1) (*Figure 19*) from drop down menu.
- 2. Select reaction file (2) (*Figure 19*) to delete by checking box next to reaction.
- 3. Press "Delete Selected" (3) (*Figure 19*).

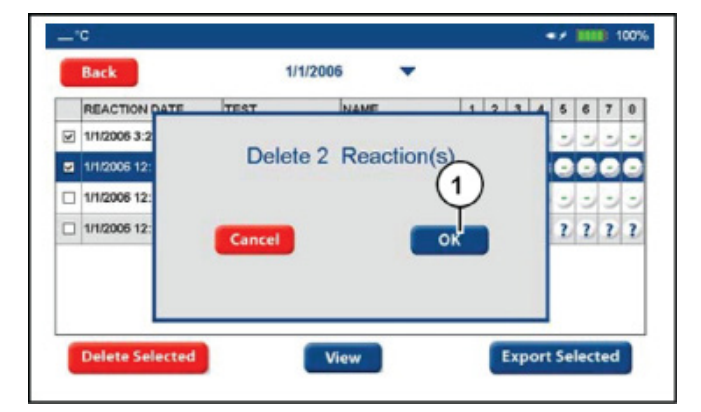

*Figure 20*

1. Press "OK" (1) (*Figure 20*).

# **NOTICE** ļ

*Over moistening q-tip may result in liquid entering instrument which may result in damage.*

Weekly cleaning instruction.

- Swab all areas of sample station with a cotton swab moistened with a 10% bleach to water solution (or 70% Isopropyl Alcohol/30% water solution).
- Swab all areas of sample station using a cotton swab moistened with water.

*Note: Instrument use in dirty/dusty conditions may need more frequent cleaning.*

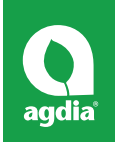

# **Trouble Shooting**

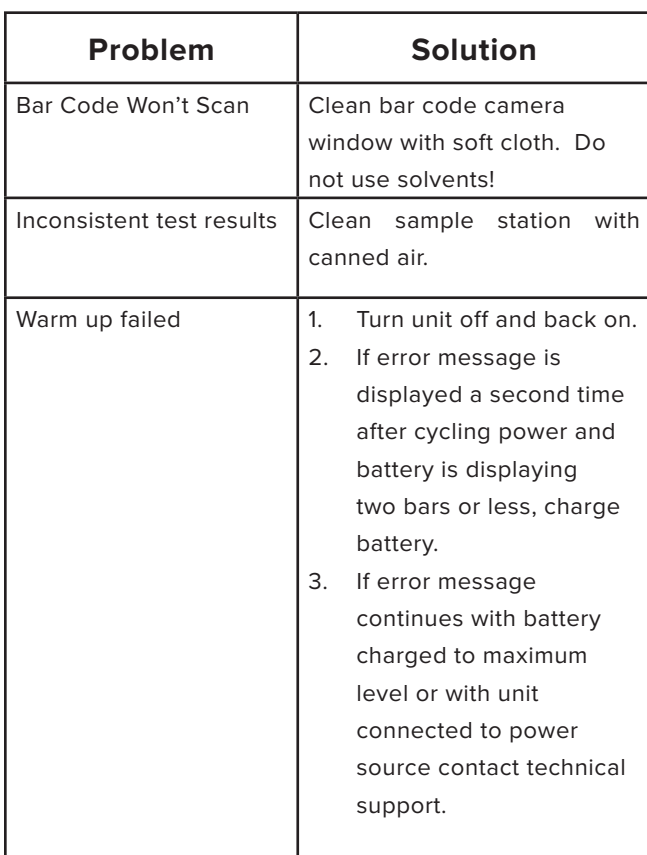

# **Technical Support Department**

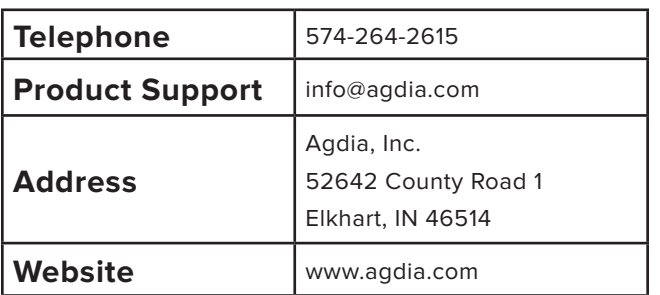

# **Appendix**

# **Initial Instrument Set-Up**

1. Turn on AmpliFire using On/Off switch (4) (*Figures 1 & 2*).

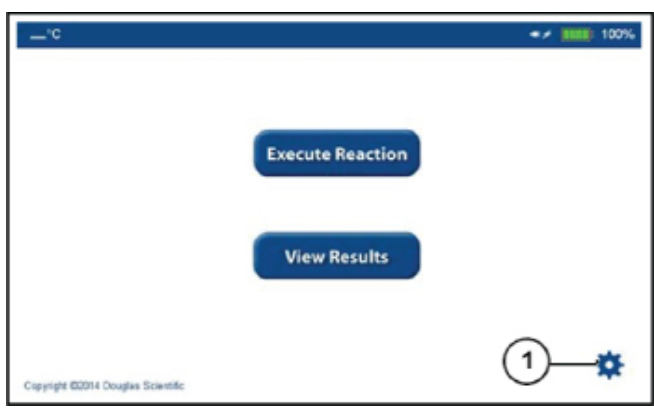

*Figure 21*

2. Press settings button (1) (*Figure 21*).

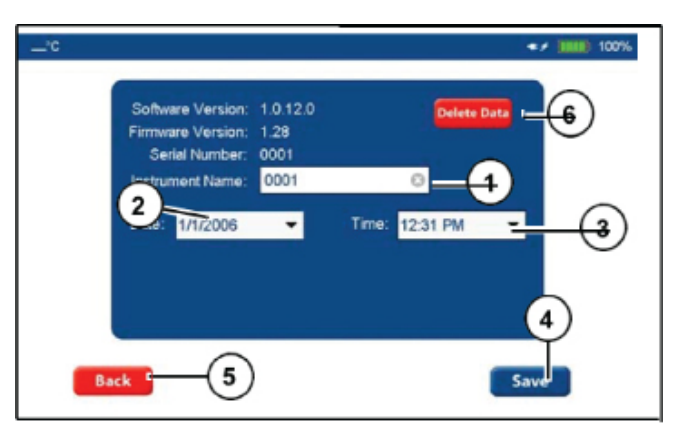

*Figure 22*

- 1. Refer to *Figure 22*.
- 2. Enter instrument name (1) by pressing gray box and entering with popup keypad.
- 3. Enter date (2) using drop down arrow.
- 4. Enter time (3) using drop down arrow.
- 5. Press "Save" (4).
- 6. Press "Back" (5) to return to main menu.

*Note: "Delete Data" (6) will clear all reactions from device.*

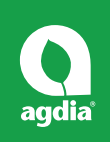

# **Warranty**

# **Warranty Term**

All new AmpliFire® products manufactured and supplied by Agdia are warranted to be free from defects in materials and workmanship when used in accordance with Agdia's published guidelines for a period of one (1) year from the date instrument is shipped from our facility.

# **Warranty Qualification**

To qualify for this warranty, the product must be purchased directly from Agdia or from an Agdia authorized distributor.

# **Warranty Coverage**

Agdia will be responsible for the repair, replacement, or refund of instruments that are, in its sole determination, defective and covered by warranty. This responsibility includes handling and non-expedited shipping charges to return an instrument to the customer, but excludes all applicable duties, taxes and inspection fees. Repaired or replaced product will assume the remaining warranty period of the original product.

# **Limitations and Restrictions**

This warranty does not apply to any non-Agdia provided products. Any warranties provided by Agdia distribution agents are the sole responsibility of this distributor. This warranty does not apply to: (a) accessory products not originally shipped with the AmpliFire; (b) cosmetic damage, including but not limited to scratches, cracks, dents or broken components; (c) damage caused by use with another product; (d) incidental or consequential damages; (e) damaged caused by operating the AmpliFire product outside of Agdia published guidelines; (f) damage caused by unauthorized alteration or modification, or incorporation or use of unauthorized attachments, parts, software or other items; (g) defects caused by normal wear and tear or otherwise due to the normal aging of the AmpliFire product; (h) AmpliFire product which has had serial number removed or defaced; (i) acts of God, such as lightning, earthquake, windstorm, rain, hail, volcanic eruption, flood, tornado, or hurricane; (j) chemistry performance; (k) damages in shipping.

# **Warranty Service Support**

Agdia can be contacted for warranty service through telephone or internet. Claims must be submitted within 30 days of the alleged product failure and, in any event, prior to the expiration of the AmpliFire product warranty. Agdia will pay standard shipping charges for returned AmpliFire product, if shipping is required.

To make a warranty claim: (a) submit claim information through Customer Support at amplifiresupport@agdia.com; or (b) call telephone service Monday through Friday 8am to 4pm CST at +1(574)264-2014. Once a notice has been submitted, follow instructions given to you from the Agdia service representative.

# **Your Responsibilities**

Before receiving warranty service, Agdia may require that you furnish product serial number ID, respond to questions designed to assist with diagnosing potential issues, and follow Agdia's instructions for obtaining warranty service. This may include your responsibility to ensure product has been properly decontaminated. Before submitting your AmpliFire for warranty service you should maintain a separate backup copy of the contents of its storage media. Do not store sensitive information within your AmpliFire product as it is uncontrolled and does not contain security measures to deter instrument access.

DURING WARRANTY SERVICE IT IS POSSIBLE THAT THE CONTENTS OF THE AMPLIFIRE PRODUCT'S STORAGE MEDIA WILL BE LOST, REPLACED OR REFORMATTED. IN SUCH AN EVENT, Agdia IS NOT RESPONSIBLE FOR ANY LOSS OF DATA OR OTHER INFORMATION CONTAINED ON THE STORAGE MEDIA.

# **General**

No Agdia authorized distributor or employee is authorized to make any modification, extension or addition to this warranty. If any term is held to be illegal or unenforceable, the legality or enforceability of the remaining terms shall not be affected or impaired. This warranty is governed by the laws of the State of Indiana, U.S.A.

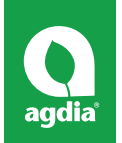

# **Declaration of Conformity**

# **2014/30/EU EMC Directive 2011/65/EU RoHS Directive**

**Name of manufacturer or supplier**

Agdia, Inc.

# **Full postal address including country of origin**

52642 County Road 1 Elkhart, IN 46514 USA

# **Name and address of the Responsible Person, established within the community, authorised to compile the Technical File (if different from above)**

TUV SUD UK, Belasis Business Centre, Coxwold Way, Billingham, Teesside, TS23 4EA UK

# **This company will accept enquiries from National Authorities requiring relevant information regarding this Product and will supply either as an electronic or hard copy, as required**

# **Description of product**

Amplifier & Detection

# **Name, type or model, batch or serial number**

AmpliFire unit FR1407 & FR1604 12 VDC Serial Number: \_\_\_\_\_\_\_\_\_\_\_\_\_\_\_\_

# **Standards used, including number, title, issue date and other relative documents**

EN55011 +A1, EN60204-1:2006/AC: 2010, EN61010-1: 2010, EN61000-3-2: 2014, EN61000-3-3: 2013 and EN61326-1: 2013

### **Place of issue**

Elkhart, IN USA

# **Declaration**

I declare that as the authorised representative, the above information in relation to the supply / manufacture of this product, is in conformity with the stated EN Standards and other related documents following the provisions of the above Directives and their amendments.

**Name:** 

**Signature:** 

**Position held:** 

**Date of Signature:** 

(  $\epsilon$ 

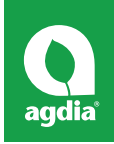

# **Software Licenses**

**NOTICE** 

*All Agdia software is copyright © 2018 Agdia, Inc. All rights reserved unless otherwise specifically stated.*

*In accordance with the GNU General Public License Version 2 (GNU GPL v2), upon request, Agdia will provide source code for software included with Agdia products that is licensed under the GNU GPL v2.*

# **Open Source Software included with Agdia Products**

Cecil (Mono.Cecil): AmpliFire® Update Utility

Copyright (c) 2008 - 2015 Jb Evain Copyright (c) 2008 - 2011 Novell, Inc.

Licensed under the MIT license. See "The MIT License (MIT)" on page 26.

# **NLog: AmpliFire**

Copyright (c) 2004-2011 Jaroslaw Kowalski

All rights reserved.

Licensed under the BSD 3-Clause License. See "BSD 3-Clause License" on page 19.

# **Nplot: AmpliCode™ Desktop**

Copyright (C) 2003-2006 Matt Howlett and others. All rights reserved.

Licensed under the BSD 3-Clause License. See "BSD 3-Clause License" on page 19.

# **Open Source QRCode Library**

# **(ThoughtWorks.QRCode): AmpliCode**

### **Desktop**

http://www.codeproject.com/Articles/20574/Open-Source-QRCode-Library

Licensed under the CPOL. See "CPOL" on page 19.

# **OpenNETCF: AmpliFire**

Copyright (c) 2004-2010 OpenNETCF Consulting, LLC

Licensed under the MIT license. See "The MIT License (MIT)" on page 26.

# **Protobuf-net: AmpliFire, AmpliCode Desktop**

The core Protocol Buffers technology is provided courtesy of Google.

At the time of writing, this is released under the BSD license.

Full details can be found here: http://code.google.com/p/ protobuf/

This .NET implementation is Copyright 2008 Marc Gravell

Licensed under the Apache License, Version 2.0 (the "License"); you may not use this file except in compliance with the License.

You may obtain a copy of the License at http://www. apache.org/licenses/LICENSE-2.0 Unless required by applicable law or agreed to in writing, software distributed under the License is distributed on an "AS IS" BASIS, WITHOUT WARRANTIES OR CONDITIONS OF ANY KIND, either express or implied.

See the License for the specific language governing permissions and limitations under the License.

Licensed under the Apache License, Version 2.0. See "Apache License, Version 2.0" on page 17.

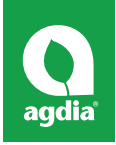

# **Zebra Crossing (zxing): AmpliCode Desktop**

Copyright © 2012-2013

Licensed under the Apache License, Version 2.0. See "Apache License, Version 2.0" on page 17.

# **Text of Open Source Software Licenses Apache License, Version 2.0**

### Apache License

Version 2.0, January 2004 http://www.apache.org/ licenses/

TERMS AND CONDITIONS FOR USE, REPRODUCTION, AND DISTRIBUTION

### 1. Definitions.

"License" shall mean the terms and conditions for use, reproduction, and distribution as defined by Sections 1 through 9 of this document.

"Licensor" shall mean the copyright owner or entity authorized by the copyright owner that is granting the License.

"Legal Entity" shall mean the union of the acting entity and all other entities that control, are controlled by, or are under common control with that entity. For the purposes of this definition, "control" means (i) the power, direct or indirect, to cause the direction or management of such entity, whether by contract or otherwise, or (ii) ownership of fifty percent (50%) or more of the outstanding shares, or (iii) beneficial ownership of such entity.

"You" (or "Your") shall mean an individual or Legal Entity exercising permissions granted by this License.

"Source" form shall mean the preferred form for making modifications, including but not limited to software source code, documentation source, and configuration files. "Object" form shall mean any form resulting from mechanical transformation or translation of a Source form, including but not limited to compiled object code,

generated documentation, and conversions to other media types.

"Work" shall mean the work of authorship, whether in Source or Object form, made available under the License, as indicated by a copyright notice that is included in or attached to the work (an example is provided in the Appendix below).

"Derivative Works" shall mean any work, whether in Source or Object form, that is based on (or derived from) the Work and for which the editorial revisions, annotations, elaborations, or other modifications represent, as a whole, an original work of authorship. For the purposes of this License, Derivative Works shall not include works that remain separable from, or merely link (or bind by name) to the interfaces of, the Work and Derivative Works thereof.

"Contribution" shall mean any work of authorship, including the original version of the Work and any modifications or additions to that Work or Derivative Works thereof, that is intentionally submitted to Licensor for inclusion in the Work by the copyright owner or by an individual or Legal Entity authorized to submit on behalf of the copyright owner. For the purposes of this definition, "submitted" means any form of electronic, verbal, or written communication sent to the Licensor or its representatives, including but not limited to communication on electronic mailing lists, source code control systems, and issue tracking systems that are managed by, or on behalf of, the Licensor for the purpose of discussing and improving the Work, but excluding communication that is conspicuously marked or otherwise designated in writing by the copyright owner as "Not a Contribution." "Contributor" shall mean Licensor and any individual or Legal Entity on behalf of whom a Contribution has been received by Licensor and subsequently incorporated within the Work.

2. Grant of Copyright License.

Subject to the terms and conditions of this License, each Contributor hereby grants to You a perpetual, worldwide, non-exclusive, no-charge, royalty-free, irrevocable copyright license to reproduce, prepare Derivative Works of, publicly display, publicly perform, sublicense, and

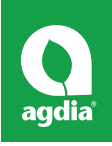

distribute the Work and such Derivative Works in Source or Object form.

#### 3. Grant of Patent License.

Subject to the terms and conditions of this License, each Contributor hereby grants to You a perpetual, worldwide, non-exclusive, no-charge, royalty-free, irrevocable (except as stated in this section) patent license to make, have made, use, offer to sell, sell, import, and otherwise transfer the Work, where such license applies only to those patent claims licensable by such Contributor that are necessarily infringed by their Contribution(s) alone or by combination of their Contribution(s) with the Work to which such Contribution(s) was submitted. If You institute patent litigation against any entity (including a cross-claim or counterclaim in a lawsuit) alleging that the Work or a Contribution incorporated within the Work constitutes direct or contributory patent infringement, then any patent licenses granted to You under this License for that Work shall terminate as of the date such litigation is filed.

#### 4. Redistribution.

You may reproduce and distribute copies of the Work or Derivative Works thereof in any medium, with or without modifications, and in Source or Object form, provided that You meet the following conditions:

You must give any other recipients of the Work or Derivative Works a copy of this License; and

You must cause any modified files to carry prominent notices stating that You changed the files; and

You must retain, in the Source form of any Derivative Works that You distribute, all copyright, patent, trademark, and attribution notices from the Source form of the Work, excluding those notices that do not pertain to any part of the Derivative Works; and

If the Work includes a "NOTICE" text file as part of its distribution, then any Derivative Works that You distribute must include a readable copy of the attribution notices contained within such NOTICE file, excluding those notices that do not pertain to any part of the Derivative Works,

in at least one of the following places: within a NOTICE text file distributed as part of the Derivative Works; within the Source form or documentation, if provided along with the Derivative Works; or, within a display generated by the Derivative Works, if and wherever such third- party notices normally appear. The contents of the NOTICE file are for informational purposes only and do not modify the License. You may add Your own attribution notices within Derivative Works that You distribute, alongside or as an addendum to the NOTICE text from the Work, provided that such additional attribution notices cannot be construed as modifying the License.

You may add Your own copyright statement to Your modifications and may provide additional or different license terms and conditions for use, reproduction, or distribution of Your modifications, or for any such Derivative Works as a whole, provided Your use, reproduction, and distribution of the Work otherwise complies with the conditions stated in this License.

5. Submission of Contributions.

Unless You explicitly state otherwise, any Contribution intentionally submitted for inclusion in the Work by You to the Licensor shall be under the terms and conditions of this License, without any additional terms or conditions. Notwithstanding the above, nothing herein shall supersede or modify the terms of any separate license agreement you may have executed with Licensor regarding such Contributions.

6. Trademarks.

This License does not grant permission to use the trade names, trademarks, service marks, or product names of the Licensor, except as required for reasonable and customary use in describing the origin of the Work and reproducing the content of the NOTICE file.

7. Disclaimer of Warranty.

Unless required by applicable law or agreed to in writing, Licensor provides the Work (and each Contributor provides its Contributions) on an "AS IS" BASIS, WITHOUT WARRANTIES OR CONDITIONS OF ANY KIND, either

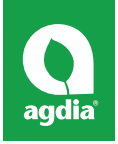

express or implied, including, without limitation, any warranties or conditions of TITLE, NON-INFRINGEMENT, MERCHANTABILITY, or FITNESS FOR A PARTICULAR PURPOSE. You are solely responsible for determining the appropriateness of using or redistributing the Work and assume any risks associated with Your exercise of permissions under this License.

8. Limitation of Liability.

In no event and under no legal theory, whether in tort (including negligence), contract, or otherwise, unless required by applicable law (such as deliberate and grossly negligent acts) or agreed to in writing, shall any Contributor be liable to You for damages, including any direct, indirect, special, incidental, or consequential damages of any character arising as a result of this License or out of the use or inability to use the Work (including but not limited to damages for loss of goodwill, work stoppage, computer failure or malfunction, or any and all other commercial damages or losses), even if such Contributor has been advised of the possibility of such damages.

9. Accepting Warranty or Additional Liability.

While redistributing the Work or Derivative Works thereof, You may choose to offer, and charge a fee for, acceptance of support, warranty, indemnity, or other liability obligations and/or rights consistent with this License. However, in accepting such obligations, You may act only on Your own behalf and on Your sole responsibility, not on behalf of any other Contributor, and only if You agree to indemnify, defend, and hold each Contributor harmless for any liability incurred by, or claims asserted against, such Contributor by reason of your accepting any such warranty or additional liability.

END OF TERMS AND CONDITIONS

# **BSD 3-Clause License**

Redistribution and use in source and binary forms, with or without modification, are permitted provided that the following conditions are met:

- Redistributions of source code must retain the above copyright notice, this list of conditions and the following disclaimer.
- Redistributions in binary form must reproduce the above copyright notice, this list of conditions and the following disclaimer in the documentation and/or other materials provided with the distribution.
- Neither the names of the copyright holders nor the names of the contributors may be used to endorse or promote products derived from this software without specific prior written permission.

THIS SOFTWARE IS PROVIDED BY THE COPYRIGHT HOLDERS AND CONTRIBUTORS "AS IS" AND ANY EXPRESS OR IMPLIED WARRANTIES, INCLUDING, BUT NOT LIMITED TO, THE IMPLIED WARRANTIES OF MERCHANTABILITY AND FITNESS FOR A PARTICULAR PURPOSE ARE DISCLAIMED. IN NO EVENT SHALL THE COPYRIGHT OWNER OR CONTRIBUTORS BE LIABLE FOR ANY DIRECT, INDIRECT, INCIDENTAL, SPECIAL, EXEMPLARY, OR CONSEQUENTIAL DAMAGES (INCLUDING, BUT NOT LIMITED TO, PROCUREMENT OF SUBSTITUTE GOODS OR SERVICES; LOSS OF USE, DATA, OR PROFITS; OR BUSINESS INTERRUPTION) HOWEVER CAUSED AND ON ANY THEORY OF LIABILITY, WHETHER IN CONTRACT, STRICT LIABILITY, OR TORT (INCLUDING NEGLIGENCE OR OTHERWISE) ARISING IN ANY WAY OUT OF THE USE OF THIS SOFTWARE, EVEN IF ADVISED OF THE POSSIBILITY OF SUCH DAMAGE.

# **CPOL**

The Code Project Open License (CPOL) 1.02

### Preamble

This License governs Your use of the Work. This License is intended to allow developers to use the Source Code and Executable Files provided as part of the Work in any application in any form.

The main points subject to the terms of the License are:

- Source Code and Executable Files can be used in commercial applications;
- Source Code and Executable Files can be

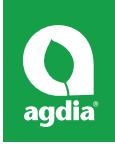

redistributed; and

- Source Code can be modified to create derivative works.
- No claim of suitability, guarantee, or any warranty whatsoever is provided. The software is provided "as-is".
- The Article accompanying the Work may not be distributed or republished without the Author's consent

This License is entered between You, the individual or other entity reading or otherwise making use of the Work licensed pursuant to this License and the individual or other entity which offers the Work under the terms of this License ("Author").

#### License

THE WORK (AS DEFINED BELOW) IS PROVIDED UNDER THE TERMS OF THIS CODE PROJECT OPEN LICENSE ("LICENSE"). THE WORK IS PROTECTED BY COPYRIGHT AND/OR OTHER APPLICABLE LAW. ANY USE OF THE WORK OTHER THAN AS AUTHORIZED UNDER THIS LICENSE OR COPYRIGHT LAW IS PROHIBITED.

BY EXERCISING ANY RIGHTS TO THE WORK PROVIDED HEREIN, YOU ACCEPT AND AGREE TO BE BOUND BY THE TERMS OF THIS LICENSE. THE AUTHOR GRANTS YOU THE RIGHTS CONTAINED HEREIN IN CONSIDERATION OF YOUR ACCEPTANCE OF SUCH TERMS AND CONDITIONS. IF YOU DO NOT AGREE TO ACCEPT AND BE BOUND BY THE TERMS OF THIS LICENSE, YOU CANNOT MAKE ANY USE OF THE WORK.

1. Definitions.

a. "Articles" means, collectively, all articles written by Author which describes how the Source Code and Executable Files for the Work may be used by a user. b. "Author" means the individual or entity that offers the Work under the terms of this License.

c. "Derivative Work" means a work based upon the Work or upon the Work and other pre-existing works.

d. "Executable Files" refer to the executables, binary files, configuration and any required data files included in the Work.

e. "Publisher" means the provider of the website, magazine, CD-ROM, DVD or other medium from or by which the Work is obtained by You.

f. "Source Code" refers to the collection of source code and configuration files used to create the Executable Files. g. "Standard Version" refers to such a Work if it has not been modified, or has been modified in accordance with the consent of the Author, such consent being in the full discretion of the Author.

h. "Work" refers to the collection of files distributed by the Publisher, including the Source Code, Executable Files, binaries, data files, documentation, whitepapers and the Articles.

i. "You" is you, an individual or entity wishing to use the Work and exercise your rights under this License.

2. Fair Use/Fair Use Rights.

Nothing in this License is intended to reduce, limit, or restrict any rights arising from fair use, fair dealing, first sale or other limitations on the exclusive rights of the copyright owner under copyright law or other applicable laws.

3. License Grant.

Subject to the terms and conditions of this License, the Author hereby grants You a worldwide, royalty-free, nonexclusive, perpetual (for the duration of the applicable copyright) license to exercise the rights in the Work as stated below:

a. You may use the standard version of the Source Code or Executable Files in Your own applications.

b. You may apply bug fixes, portability fixes and other modifications obtained from the Public Domain or from the Author. A Work modified in such a way shall still be considered the standard version and will be subject to this License.

c. You may otherwise modify Your copy of this Work (excluding the Articles) in any way to create a Derivative Work, provided that You insert a prominent notice in each changed file stating how, when and where You changed that file.

d. You may distribute the standard version of the Executable Files and Source Code or Derivative Work in

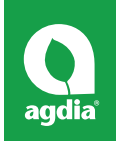

aggregate with other (possibly commercial) programs as part of a larger (possibly commercial) software distribution. e. The Articles discussing the Work published in any form by the author may not be distributed or republished without the Author's consent. The author retains copyright to any such Articles. You may use the Executable Files and Source Code pursuant to this License but you may not repost or republish or otherwise distribute or make available the Articles, without the prior written consent of the Author.

Any subroutines or modules supplied by You and linked into the Source Code or Executable Files of this Work shall not be considered part of this Work and will not be subject to the terms of this License.

### 4. Patent License.

Subject to the terms and conditions of this License, each Author hereby grants to You a perpetual, worldwide, nonexclusive, no- charge, royalty-free, irrevocable (except as stated in this section) patent license to make, have made, use, import, and otherwise transfer the Work.

### 5. Restrictions.

The license granted in Section 3 above is expressly made subject to and limited by the following restrictions:

a. You agree not to remove any of the original copyright, patent, trademark, and attribution notices and associated disclaimers that may appear in the Source Code or Executable Files.

b. You agree not to advertise or in any way imply that this Work is a product of Your own.

c. The name of the Author may not be used to endorse or promote products derived from the Work without the prior written consent of the Author.

d. You agree not to sell, lease, or rent any part of the Work. This does not restrict you from including the Work or any part of the Work inside a larger software distribution that itself is being sold. The Work by itself, though, cannot be sold, leased or rented.

e. You may distribute the Executable Files and Source Code only under the terms of this License, and You must include a copy of, or the Uniform Resource Identifier

for, this License with every copy of the Executable Files or Source Code You distribute and ensure that anyone receiving such Executable Files and Source Code agrees that the terms of this License apply to such Executable Files and/or Source Code. You may not offer or impose any terms on the Work that alter or restrict the terms of this License or the recipients' exercise of the rights granted hereunder. You may not sublicense the Work. You must keep intact all notices that refer to this License and to the disclaimer of warranties. You may not distribute the Executable Files or Source Code with any technological measures that control access or use of the Work in a manner inconsistent with the terms of this License.

f. You agree not to use the Work for illegal, immoral or improper purposes, or on pages containing illegal, immoral or improper material. The Work is subject to applicable export laws. You agree to comply with all such laws and regulations that may apply to the Work after Your receipt of the Work.

6. Representations.

Warranties and Disclaimer. THIS WORK IS PROVIDED "AS IS", "WHERE IS" AND "AS AVAILABLE", WITHOUT ANY EXPRESS OR IMPLIED WARRANTIES OR CONDITIONS OR GUARANTEES. YOU, THE USER, ASSUME ALL RISK IN ITS USE, INCLUDING COPYRIGHT INFRINGEMENT, PATENT INFRINGEMENT, SUITABILITY, ETC. AUTHOR EXPRESSLY DISCLAIMS ALL EXPRESS, IMPLIED OR STATUTORY WARRANTIES OR CONDITIONS, INCLUDING WITHOUT LIMITATION, WARRANTIES OR CONDITIONS OF MERCHANTABILITY, MERCHANTABLE QUALITY OR FITNESS FOR A PARTICULAR PURPOSE, OR ANY WARRANTY OF TITLE OR NON-INFRINGEMENT, OR THAT THE WORK (OR ANY PORTION THEREOF) IS CORRECT, USEFUL, BUG-FREE OR FREE OF VIRUSES. YOU MUST PASS THIS DISCLAIMER ON WHENEVER YOU DISTRIBUTE THE WORK OR DERIVATIVE WORKS.

7. Indemnity.

You agree to defend, indemnify and hold harmless the Author and the Publisher from and against any claims, suits, losses, damages, liabilities, costs, and expenses (including reasonable legal or attorneys' fees) resulting from or relating to any use of the Work by You.

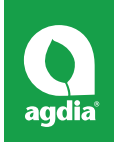

### 8. Limitation on Liability.

EXCEPT TO THE EXTENT REQUIRED BY APPLICABLE LAW, IN NO EVENT WILL THE AUTHOR OR THE PUBLISHER BE LIABLE TO YOU ON ANY LEGAL THEORY FOR ANY SPECIAL, INCIDENTAL, CONSEQUENTIAL, PUNITIVE OR EXEMPLARY DAMAGES ARISING OUT OF THIS LICENSE OR THE USE OF THE WORK OR OTHERWISE, EVEN IF THE AUTHOR OR THE PUBLISHER HAS BEEN ADVISED OF THE POSSIBILITY OF SUCH DAMAGES.

#### 9. Termination.

a. This License and the rights granted hereunder will terminate automatically upon any breach by You of any term of this License. Individuals or entities who have received Derivative Works from You under this License, however, will not have their licenses terminated provided such individuals or entities remain in full compliance with those licenses. Sections 1, 2, 6, 7, 8, 9, 10 and 11 will survive any termination of this License.

b. If You bring a copyright, trademark, patent or any other infringement claim against any contributor over infringements You claim are made by the Work, your License from such contributor to the Work ends automatically.

c. Subject to the above terms and conditions, this License is perpetual (for the duration of the applicable copyright in the Work). Not withstanding the above, the Author reserves the right to release the Work under different license terms or to stop distributing the Work at any time; provided, however that any such election will not serve to withdraw this License (or any other license that has been, or is required to be, granted under the terms of this License), and this License will continue in full force and effect unless terminated as stated above.

#### 10. Publisher.

The parties hereby confirm that the Publisher shall not, under any circumstances, be responsible for and shall not have any liability in respect of the subject matter of this License. The Publisher makes no warranty whatsoever in connection with the Work and shall not be liable to

You or any party on any legal theory for any damages whatsoever, including without limitation any general, special, incidental or consequential damages arising in connection to this license. The Publisher reserves the right to cease making the Work available to You at any time without notice.

11. Miscellaneous

a. This License shall be governed by the laws of the location of the head office of the Author or if the Author is an individual, the laws of location of the principal place of residence of the Author.

b. If any provision of this License is invalid or unenforceable under applicable law, it shall not affect the validity or enforceability of the remainder of the terms of this License, and without further action by the parties to this License, such provision shall be reformed to the minimum extent necessary to make such provision valid and enforceable.

c. No term or provision of this License shall be deemed waived and no breach consented to unless such waiver or consent shall be in writing and signed by the party to be charged with such waiver or consent.

d. This License constitutes the entire agreement between the parties with respect to the Work licensed herein. There are no understandings, agreements or representations with respect to the Work not specified herein. The Author shall not be bound by any additional provisions that may appear in any communication from You. This License may not be modified without the mutual written agreement of the Author and You.

# **GNU GPL v2**

GNU GENERAL PUBLIC LICENSE

Version 2, June 1991

Copyright (C) 1989, 1991 Free Software Foundation, Inc.

### 59 Temple Place - Suite 330, Boston, MA 02111- 1307, USA

Everyone is permitted to copy and distribute verbatim copies of this license document, but changing it is not allowed.

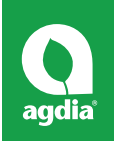

#### Preamble

The licenses for most software are designed to take away your freedom to share and change it. By contrast, the GNU General Public License is intended to guarantee your freedom to share and change free software--to make sure the software is free for all its users. This General Public License applies to most of the Free Software Foundation's software and to any other program whose authors commit to using it. (Some other Free Software Foundation software is covered by the GNU Library General Public License instead.) You can apply it to your programs, too. When we speak of free software, we are referring to freedom, not price. Our General Public Licenses are designed to make sure that you have the freedom to distribute copies of free software (and charge for this service if you wish), that you receive source code or can get it if you want it, that you can change the software or use pieces of it in new free programs; and that you know you can do these things.

To protect your rights, we need to make restrictions that forbid anyone to deny you these rights or to ask you to surrender the rights. These restrictions translate to certain responsibilities for you if you distribute copies of the software, or if you modify it.

For example, if you distribute copies of such a program, whether gratis or for a fee, you must give the recipients all the rights that you have. You must make sure that they, too, receive or can get the source code. And you must show them these terms so they know their rights. We protect your rights with two steps: (1) copyright the software, and (2) offer you this license which gives you legal permission to copy, distribute and/or modify the software.

Also, for each author's protection and ours, we want to make certain that everyone understands that there is no warranty for this free software. If the software is modified by someone else and passed on, we want its recipients to know that what they have is not the original, so that any problems introduced by others will not reflect on the original authors' reputations.

Finally, any free program is threatened constantly by software patents. We wish to avoid the danger that redistributors of a free program will individually obtain patent licenses, in effect making the program proprietary. To prevent this, we have made it clear that any patent must be licensed for everyone's free use or not licensed at all.

The precise terms and conditions for copying, distribution and modification follow.

### TERMS AND CONDITIONS FOR COPYING, DISTRIBUTION AND MODIFICATION

0. This License applies to any program or other work which contains a notice placed by the copyright holder saying it may be distributed under the terms of this General Public License. The "Program", below, refers to any such program or work, and a "work based on the Program" means either the Program or any derivative work under copyright law: that is to say, a work containing the Program or a portion of it, either verbatim or with modifications and/or translated into another language. (Hereinafter, translation is included without limitation in the term "modification".) Each licensee is addressed as "you".

Activities other than copying, distribution and modification are not covered by this License; they are outside its scope. The act of running the Program is not restricted, and the output from the Program is covered only if its contents constitute a work based on the Program (independent of having been made by running the Program). Whether that is true depends on what the Program does.

1. You may copy and distribute verbatim copies of the Program's source code as you receive it, in any medium, provided that you conspicuously and appropriately publish on each copy an appropriate copyright notice and disclaimer of warranty; keep intact all the notices that refer to this License and to the absence of any warranty; and give any other recipients of the Program a copy of this License along with the Program.

You may charge a fee for the physical act of transferring a

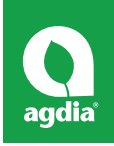

copy, and you may at your option offer warranty protection in exchange for a fee.

2. You may modify your copy or copies of the Program or any portion of it, thus forming a work based on the Program, and copy and distribute such modifications or work under the terms of Section 1 above, provided that you also meet all of these conditions:

a. You must cause the modified files to carry prominent notices stating that you changed the files and the date of any change.

b. You must cause any work that you distribute or publish, that in whole or in part contains or is derived from the Program or any part thereof, to be licensed as a whole at no charge to all third parties under the terms of this License.

c. If the modified program normally reads commands interactively when run, you must cause it, when started running for such interactive use in the most ordinary way, to print or display an announcement including an appropriate copyright notice and a notice that there is no warranty (or else, saying that you provide a warranty) and that users may redistribute the program under these conditions, and telling the user how to view a copy of this License. (Exception: if the Program itself is interactive but does not normally print such an announcement, your work based on the Program is not required to print an announcement.)

These requirements apply to the modified work as a whole. If identifiable sections of that work are not derived from the Program, and can be reasonably considered independent and separate works in themselves, then this License, and its terms, do not apply to those sections when you distribute them as separate works. But when you distribute the same sections as part of a whole which is a work based on the Program, the distribution of the whole must be on the terms of this License, whose permissions for other licensees extend to the entire whole, and thus to each and every part regardless of who wrote it.

Thus, it is not the intent of this section to claim rights or contest your rights to work written entirely by you; rather, the intent is to exercise the right to control the distribution of derivative or collective works based on the Program.

In addition, mere aggregation of another work not based on the Program with the Program (or with a work based on the Program) on a volume of a storage or distribution medium does not bring the other work under the scope of this License.

3. You may copy and distribute the Program (or a work based on it, under Section 2) in object code or executable form under the terms of Sections 1 and 2 above provided that you also do one of the following:

a. Accompany it with the complete corresponding machine-readable source code, which must be distributed under the terms of Sections 1 and 2 above on a medium customarily used for software interchange; or,

b. Accompany it with a written offer, valid for at least three years, to give any third party, for a charge no more than your cost of physically performing source distribution, a complete machine-readable copy of the corresponding source code, to be distributed under the terms of Sections 1 and 2 above on a medium customarily used for software interchange; or,

c. Accompany it with the information you received as to the offer to distribute corresponding source code. (This alternative is allowed only for noncommercial distribution and only if you received the program in object code or executable form with such an offer, in accord with Subsection b above.)

The source code for a work means the preferred form of the work for making modifications to it. For an executable work, complete source code means all the source code for all modules it contains, plus any associated interface definition files, plus the scripts used to control compilation and installation of the executable. However, as a special exception, the source code distributed need not include anything that is normally distributed (in either source or binary form) with the major components (compiler, kernel, and so on) of the operating system on which the executable runs, unless that component itself accompanies the executable.

If distribution of executable or object code is made by offering access to copy from a designated place, then offering equivalent access to copy the source code from the same place counts as distribution of the source code,

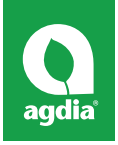

even though third parties are not compelled to copy the source along with the object code.

4. You may not copy, modify, sublicense, or distribute the Program except as expressly provided under this License. Any attempt otherwise to copy, modify, sublicense or distribute the Program is void, and will automatically terminate your rights under this License. However, parties who have received copies, or rights, from you under this License will not have their licenses terminated so long as such parties remain in full compliance.

5. You are not required to accept this License, since you have not signed it. However, nothing else grants you permission to modify or distribute the Program or its derivative works. These actions are prohibited by law if you do not accept this License. Therefore, by modifying or distributing the Program (or any work based on the Program), you indicate your acceptance of this License to do so, and all its terms and conditions for copying, distributing or modifying the Program or works based on it.

6. Each time you redistribute the Program (or any work based on the Program), the recipient automatically receives a license from the original licensor to copy, distribute or modify the Program subject to these terms and conditions. You may not impose any further restrictions on the recipients' exercise of the rights granted herein. You are not responsible for enforcing compliance by third parties to this License.

7. If, as a consequence of a court judgment or allegation of patent infringement or for any other reason (not limited to patent issues), conditions are imposed on you (whether by court order, agreement or otherwise) that contradict the conditions of this License, they do not excuse you from the conditions of this License. If you cannot distribute so as to satisfy simultaneously your obligations under this License and any other pertinent obligations, then as a consequence you may not distribute the Program at all. For example, if a patent license would not permit royaltyfree redistribution of the Program by all those who receive copies directly or indirectly through you, then the only way you could satisfy both it and this License would be to refrain entirely from distribution of the Program.

If any portion of this section is held invalid or unenforceable under any particular circumstance, the balance of the section is intended to apply and the section as a whole is intended to apply in other circumstances.

It is not the purpose of this section to induce you to infringe any patents or other property right claims or to contest validity of any such claims; this section has the sole purpose of protecting the integrity of the free software distribution system, which is implemented by public license practices. Many people have made generous contributions to the wide range of software distributed through that system in reliance on consistent application of that system; it is up to the author/donor to decide if he or she is willing to distribute software through any other system and a licensee cannot impose that choice.

This section is intended to make thoroughly clear what is believed to be a consequence of the rest of this License.

8. If the distribution and/or use of the Program is restricted in certain countries either by patents or by copyrighted interfaces, the original copyright holder who places the Program under this License may add an explicit geographical distribution limitation excluding those countries, so that distribution is permitted only in or among countries not thus excluded. In such case, this License incorporates the limitation as if written in the body of this License.

9. The Free Software Foundation may publish revised and/or new versions of the General Public License from time to time. Such new versions will be similar in spirit to the present version, but may differ in detail to address new problems or concerns.

Each version is given a distinguishing version number. If the Program specifies a version number of this License which applies to it and "any later version", you have the option of following the terms and conditions either of that version or of any later version published by the Free Software Foundation. If the Program does not specify a version number of this License, you may choose any version ever published by the Free Software Foundation.

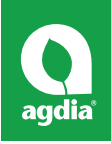

10. If you wish to incorporate parts of the Program into other free programs whose distribution conditions are different, write to the author to ask for permission. For software which is copyrighted by the Free Software Foundation, write to the Free Software Foundation; we sometimes make exceptions for this. Our decision will be guided by the two goals of preserving the free status of all derivatives of our free software and of promoting the sharing and reuse of software generally.

#### NO WARRANTY

11. BECAUSE THE PROGRAM IS LICENSED FREE OF CHARGE, THERE IS NO WARRANTY FOR THE PROGRAM, TO THE EXTENT PERMITTED BY APPLICABLE LAW. EXCEPT WHEN OTHERWISE STATED IN WRITING THE COPYRIGHT HOLDERS AND/OR OTHER PARTIES PROVIDE THE PROGRAM "AS IS" WITHOUT WARRANTY OF ANY KIND, EITHER EXPRESSED OR IMPLIED, INCLUDING, BUT NOT LIMITED TO, THE IMPLIED WARRANTIES OF MERCHANTABILITY AND FITNESS FOR A PARTICULAR PURPOSE. THE ENTIRE RISK AS TO THE QUALITY AND PERFORMANCE OF THE PROGRAM IS WITH YOU. SHOULD THE PROGRAM PROVE DEFECTIVE, YOU ASSUME THE COST OF ALL NECESSARY SERVICING, REPAIR OR CORRECTION.

12. IN NO EVENT UNLESS REQUIRED BY APPLICABLE LAW OR AGREED TO IN WRITING WILL ANY COPYRIGHT HOLDER, OR ANY OTHER PARTY WHO MAY MODIFY AND/OR REDISTRIBUTE THE PROGRAM AS PERMITTED ABOVE, BE LIABLE TO YOU FOR DAMAGES, INCLUDING ANY GENERAL, SPECIAL, INCIDENTAL OR CONSEQUENTIAL DAMAGES ARISING OUT OF THE USE OR INABILITY TO USE THE PROGRAM (INCLUDING BUT NOT LIMITED TO LOSS OF DATA OR DATA BEING RENDERED INACCURATE OR LOSSES SUSTAINED BY YOU OR THIRD PARTIES OR A FAILURE OF THE PROGRAM TO OPERATE WITH ANY OTHER PROGRAMS), EVEN IF SUCH HOLDER OR OTHER PARTY HAS BEEN ADVISED OF THE POSSIBILITY OF SUCH DAMAGES.

END OF TERMS AND CONDITIONS

### **The MIT License (MIT)**

Copyright (c) <year> <copyright holders>

Permission is hereby granted, free of charge, to any person obtaining a copy of this software and associated documentation files (the "Software"), to deal in the Software without restriction, including without limitation the rights to use, copy, modify, merge, publish, distribute, sublicense, and/or sell copies of the Software, and to permit persons to whom the Software is furnished to do so, subject to the following conditions:

The above copyright notice and this permission notice shall be included in all copies or substantial portions of the Software.

THE SOFTWARE IS PROVIDED "AS IS", WITHOUT WARRANTY OF ANY KIND, EXPRESS OR IMPLIED, INCLUDING BUT NOT LIMITED TO THE WARRANTIES OF MERCHANTABILITY, FITNESS FOR A PARTICULAR PURPOSE AND NONINFRINGEMENT. IN NO EVENT SHALL THE AUTHORS OR COPYRIGHT HOLDERS BE LIABLE FOR ANY CLAIM, DAMAGES OR OTHER LIABILITY, WHETHER IN AN ACTION OF CONTRACT, TORT OR OTHERWISE, ARISING FROM, OUT OF OR IN CONNECTION WITH THE SOFTWARE OR THE USE OR OTHER DEALINGS IN THE SOFTWARE.